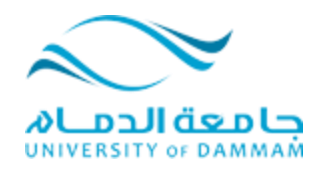

## **التخلص من مشكلت الصفحت البيضاء التي تظهر بعذ تسجيلك الذخىل علً نظام ادارة المحتىي االلكتروني**

**(Blackboard)**

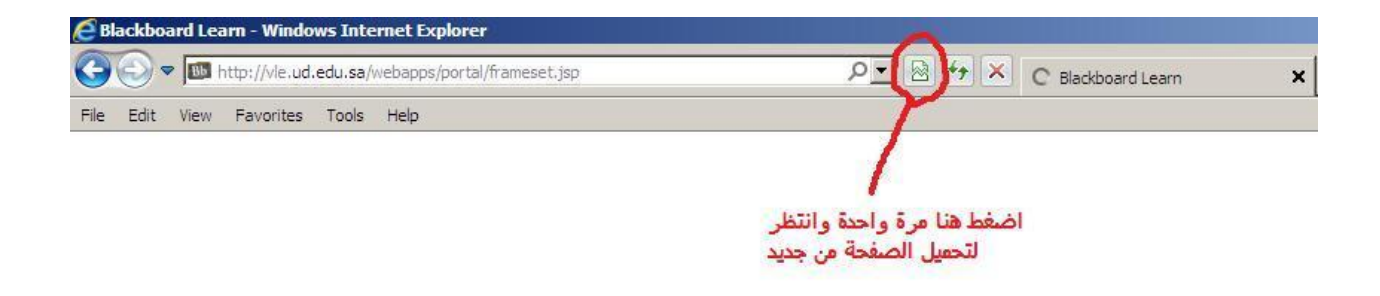

قد تواجهك هذه المشكلة اثناء محاولتك الدخول على نظام ادارة المحتوى الالكتروني )Blackboard )عنذ استخذامك نمتصفح )InternetExplorer )بعذ تسجيهك نهذخىل ، يجب عليك الضغط علىيايقونة الورقة المشقوقة مرة واحدة والانتظار لحين تحميل الصفحة من جذيذ وقذ يختهف شكم هزه االيقىنة قهيالً ورنك بإختالف االصذاس انخاص بانمتصفح**.**

**.**